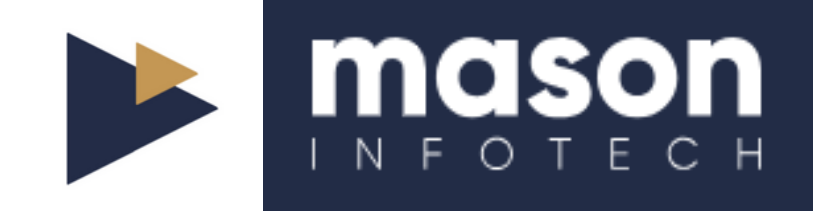

# **The Ultimate OneDrive Guide**

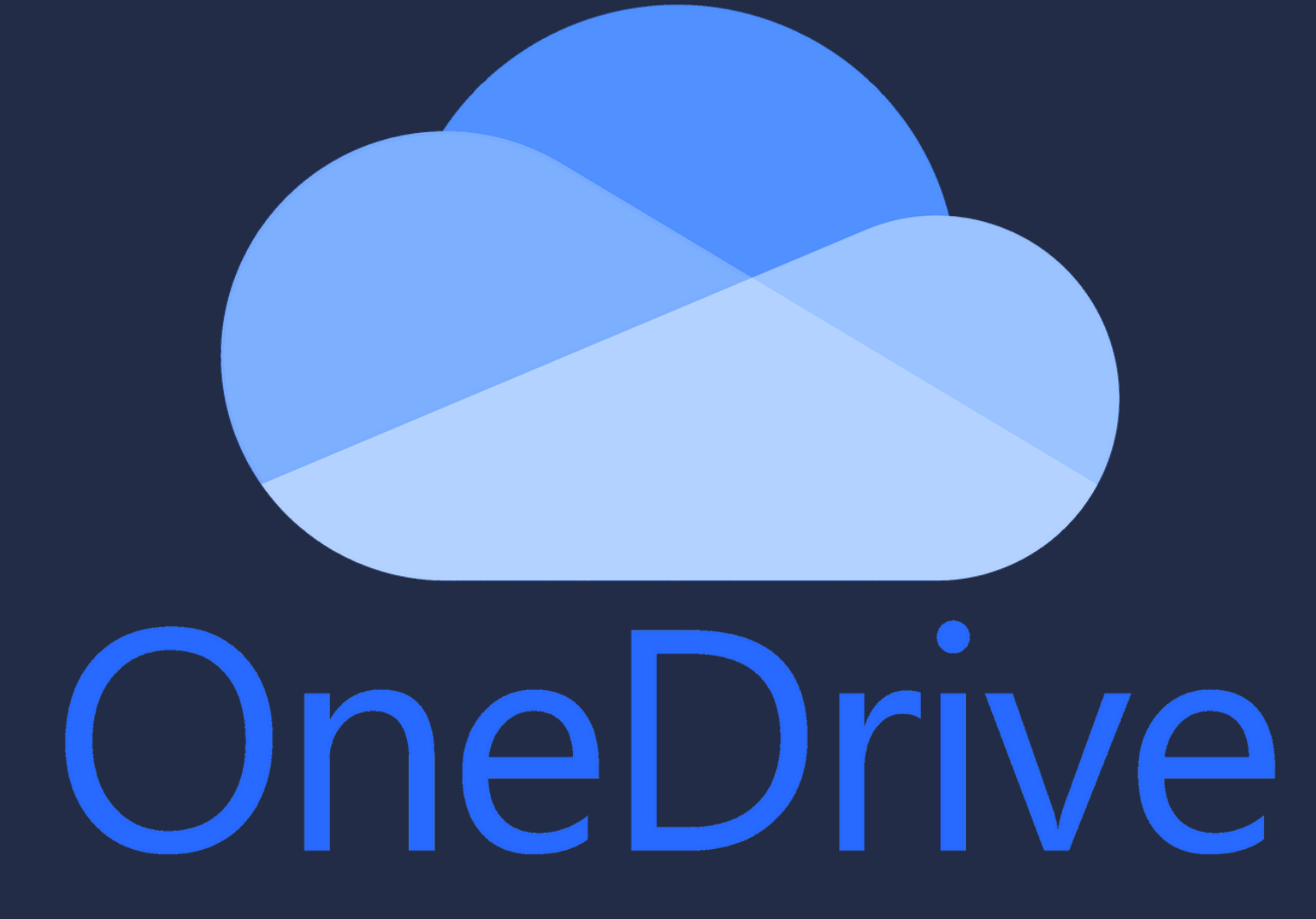

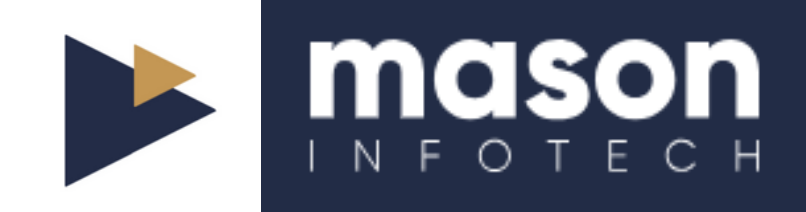

#### **Contents**

1.Personal Vault 2.File Versioning 3.Offline Access 4.Shared Libraries 5.Automation 6.Files On-Demand 7.Regular Backups

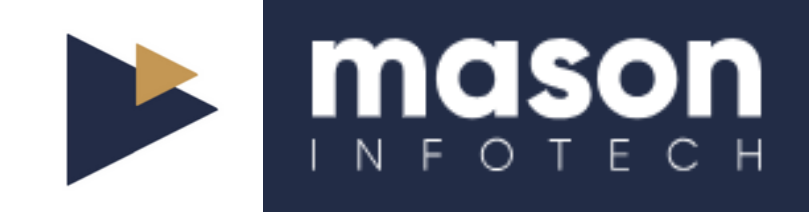

### **Personal Vault**

**OneDrive's Personal Vault offers an added layer of security for your most sensitive files. This feature provides a protected area with strong authentication methods like a fingerprint, face recognition, or a PIN.**

**By storing your crucial documents in the Personal Vault, you can ensure they remain secure even if someone gains access to your device.**

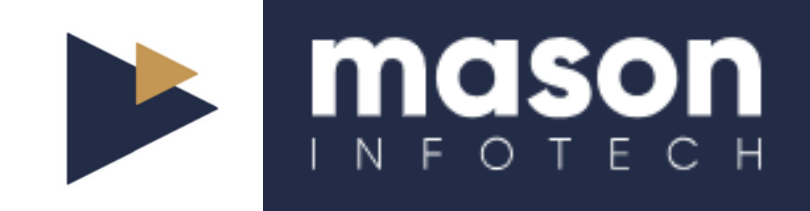

## **File Versioning**

**Have you ever needed to revert to a previous version of a document?**

**OneDrive's file versioning feature allows you to view and restore earlier versions of files, providing peace of mind and safeguarding against accidental changes or deletions.**

**To access this, right-click on a file in OneDrive and select "Version history. "**

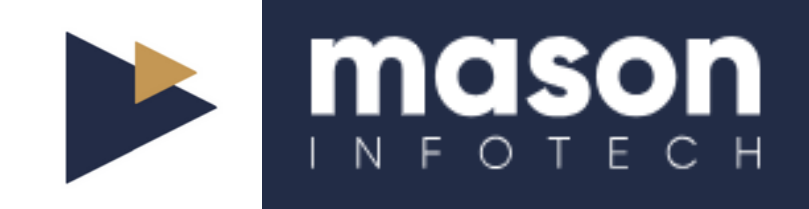

### **Offline Access**

**OneDrive allows you to access your files even without an internet connection.**

**By marking files and folders for offline access, you can ensure that you can work on your documents anytime, anywhere.**

**Any changes made while offline will sync automatically once you reconnect to the internet.**

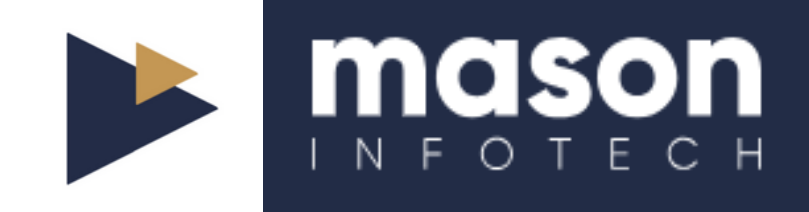

## **Shared Libraries**

**Shared libraries in OneDrive are ideal for team projects. These libraries enable multiple users to work on the same files simultaneously, ensuring real-time updates and seamless collaboration.**

**Use the "Share" feature to set permissions, ensuring that everyone has the appropriate level of access.**

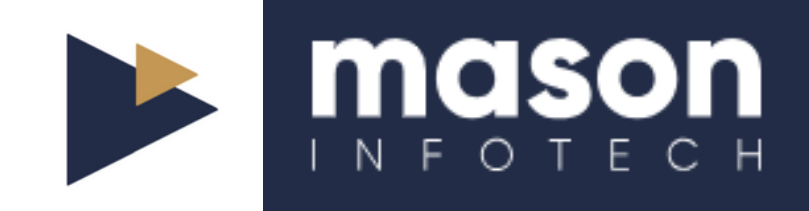

#### **Automation**

**Integrate OneDrive with Microsoft Power Automate to create automated workflows.**

**Whether you need to receive notifications when a file is updated or save email attachments directly to OneDrive, Power Automate can simplify and speed up your processes.**

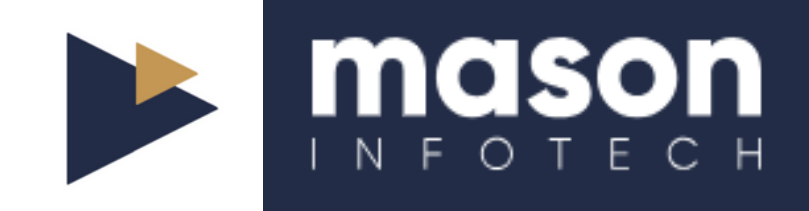

### **Files On-Demand**

**OneDrive's Files On-Demand feature lets you access all your files without downloading them and using storage space on your device.**

**Files are downloaded only when you need them, saving precious space while ensuring accessibility.**

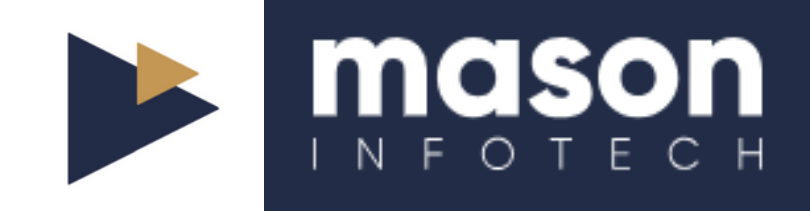

## **Regular Backups**

**Ensure your files are regularly backed up to OneDrive to prevent data loss.**

**Set up automatic backups of your important folders, such as Desktop, Documents, and Pictures, to OneDrive.**

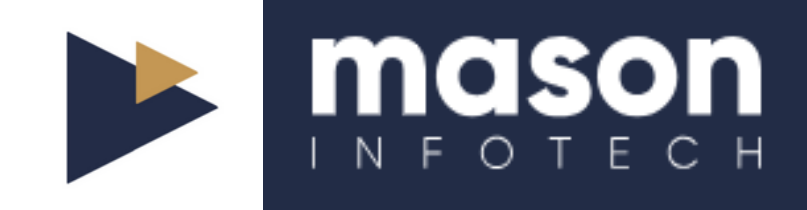

# **Found this content valuable?**

Click the link in the post above to learn more about Mason Infotech's IT Support solutions, or book your free IT Audit today.

T: 0115 940 8040 E: ask@masoninfotech.co.uk